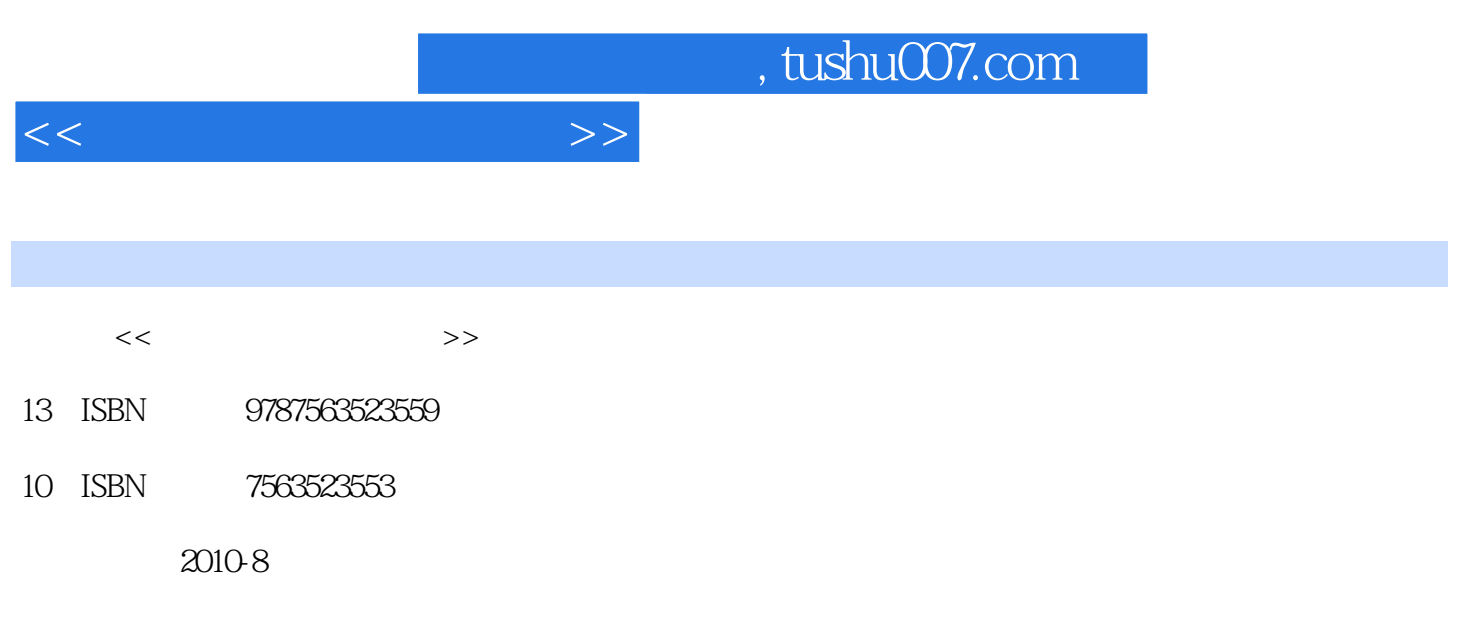

页数:189

PDF

更多资源请访问:http://www.tushu007.com

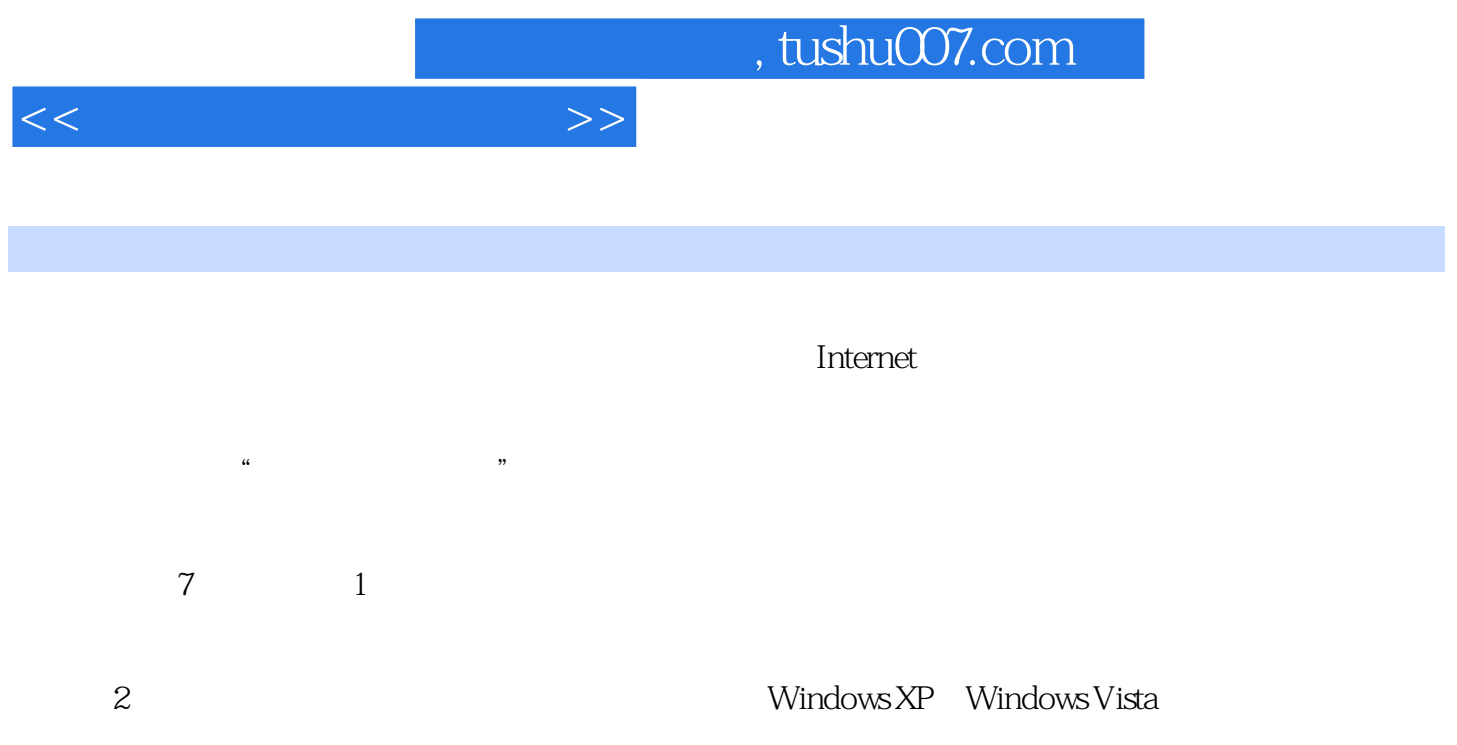

3 Word2003

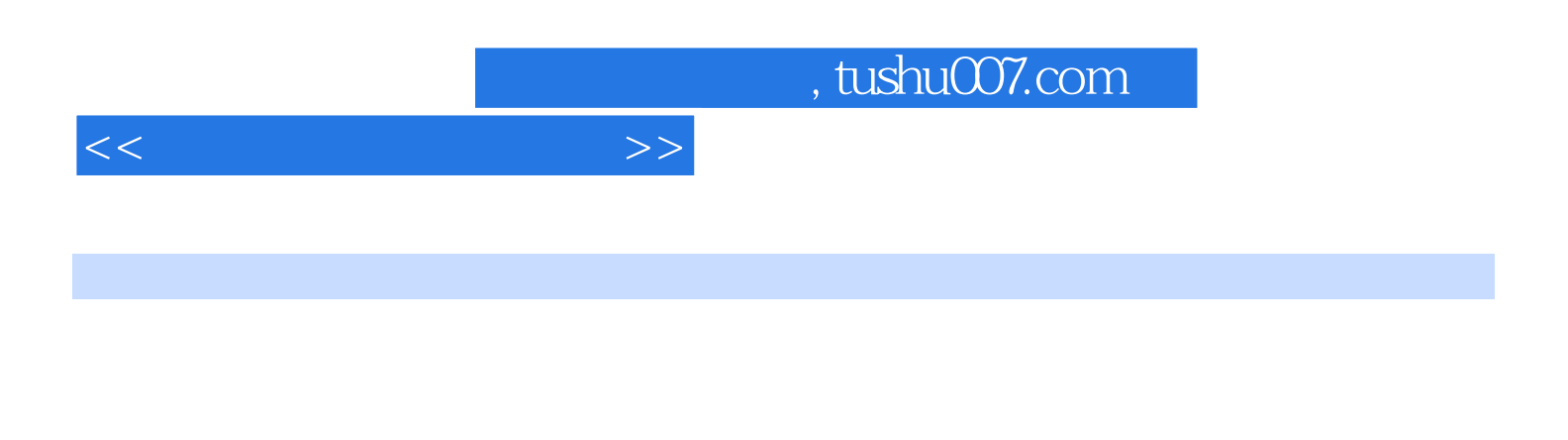

7<br>
int 2003<br>
internet Word 2003<br>
Internet PowerPoint 2003

 $,$  tushu007.com

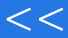

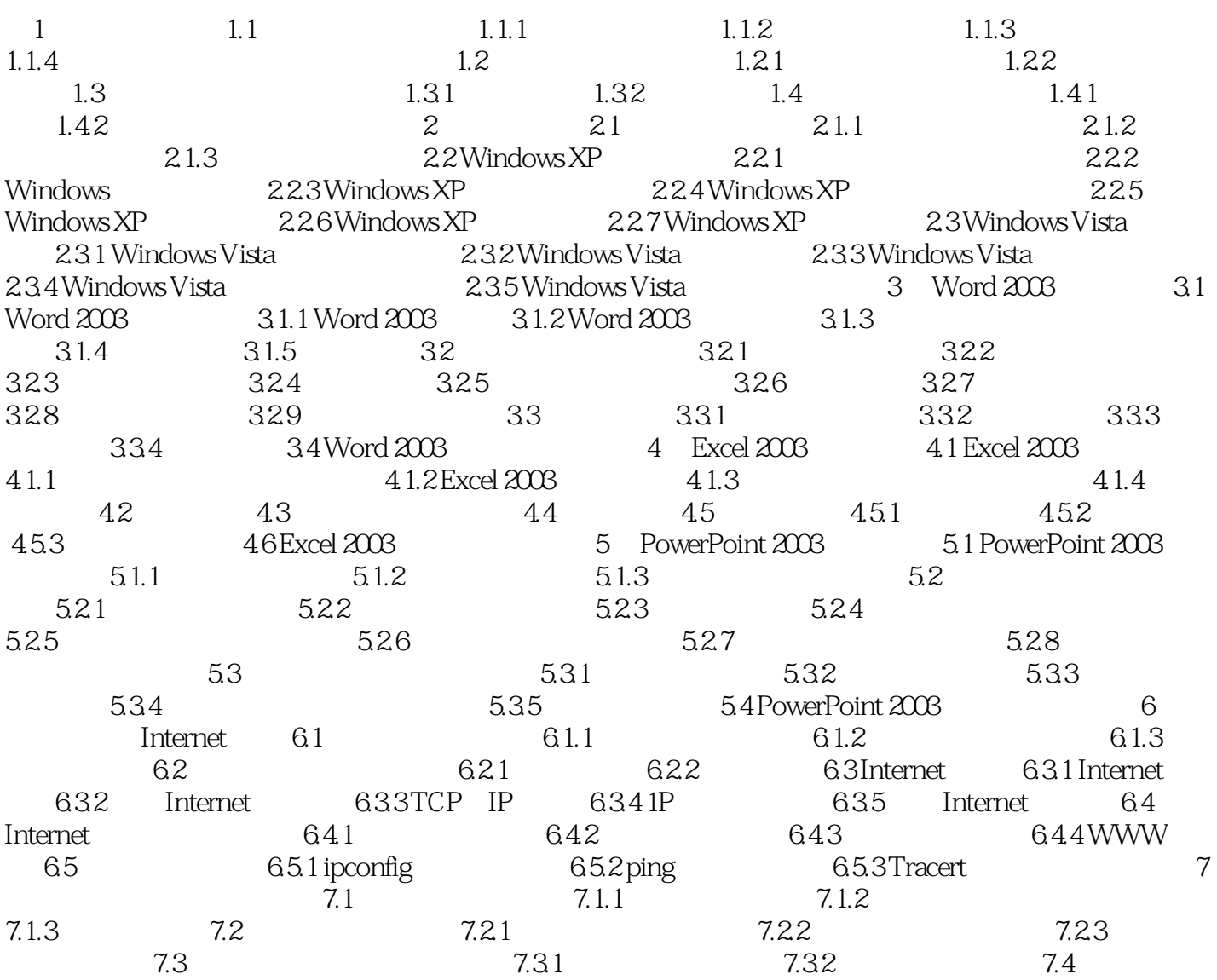

 $\rightarrow$ 

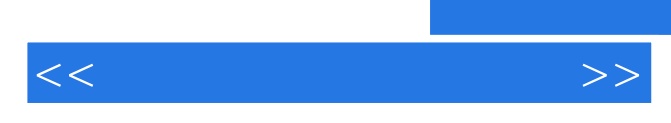

 $100$ 

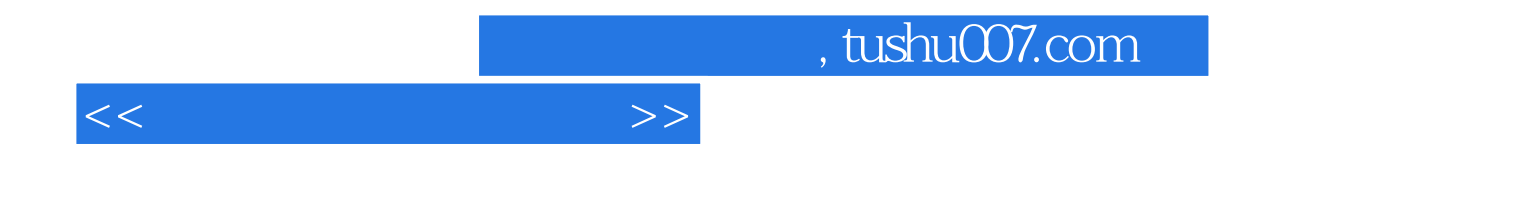

本站所提供下载的PDF图书仅提供预览和简介,请支持正版图书。

更多资源请访问:http://www.tushu007.com